# WORD-DOKUMENTE TEILEN

Microsoft Word 365<sup>1</sup>

# FRAGE

Ich möchte eine große Word-Datei (220 Seiten) in handliche Pakete zu jeweils 10 Seiten splitten, so dass zum Schluss 22 Word-Dateien vorhanden sind. Gibt es eine elegante und einfache Art und Weise, diese Unterteilung vorzunehmen?

# ANTWORT

Leider haben Sie Ihre Word-Version nicht angegeben.

## ZENTRALDOKUMENT UND FILIALDOKUMENTE

Ein großes Word-Dokument kann nicht einfach in einzelne Word-Dokumente (z. B. Seite 01-10) aufgeteilt und abgespeichert werden – hierzu muss man vorher ein Zentraldokument und Filialdokumente erstellen – dazu aber später mehr.

#### KOPIEREN – EINFÜGEN

Einfach mehrere Seiten kopieren und in ein neues leeres Dokument einfügen, funktioniert bei den meisten Word-Dokumenten leider nicht. Seitenlayout und zugeordnete Formatvorlagen gehen in der Regel verloren. Testen Sie selbst.

## WORD-DOKUMENT ALS PDF-DOKUMENT AUFTEILEN

Eine schnelle und einfache Lösung ist ein umfangreiches Word-Dokument in PDF-Dokumente aufteilen.

So geht's:

Schritt 1: Speichern Sie zunächst Ihr Word-Dokument unter einem anderen Namen – damit Ihr Originaldokument erhalten bleibt. Arbeiten Sie mit der Kopie.

Schritt 2: Die Seiten 10-20 des Word-Dokumentes sollen nun als PDF-Dokumente gespeichert werden.

Schritt 3: Drücken Sie die Funktionstaste F12.<sup>2</sup>

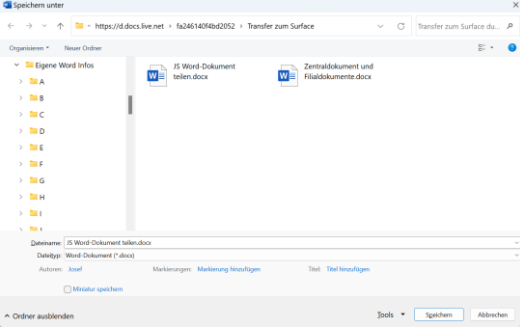

<sup>&</sup>lt;sup>1</sup> Diese kleine Ausarbeitung wurde mit Microsoft Worde 365 erstellt.

<sup>2</sup> Bei einigen PC muss man zusätzlich die FN-Taste gedrückt halten

Schritt 4: Ändern Sie den Dateityp - markieren Sie **PDF**.

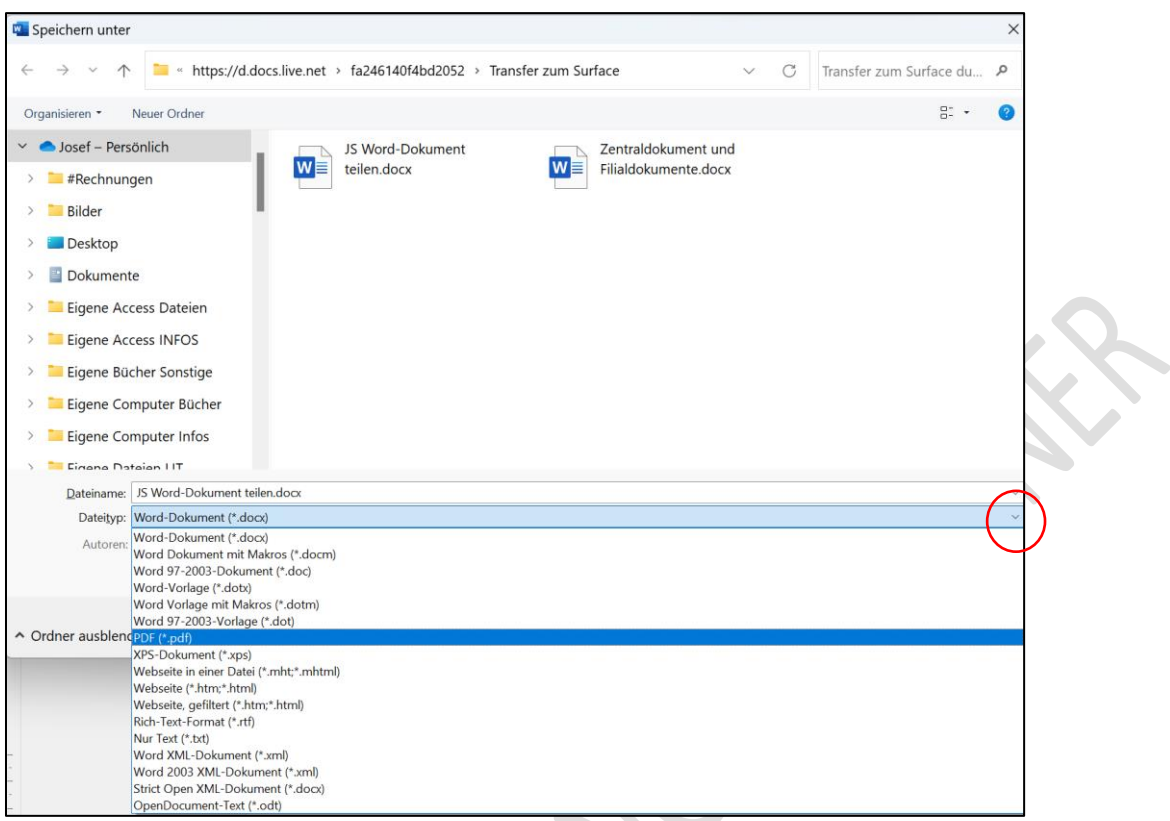

# Schritt 5: Klicken Sie jetzt auf die Schaltfläche **Option.**

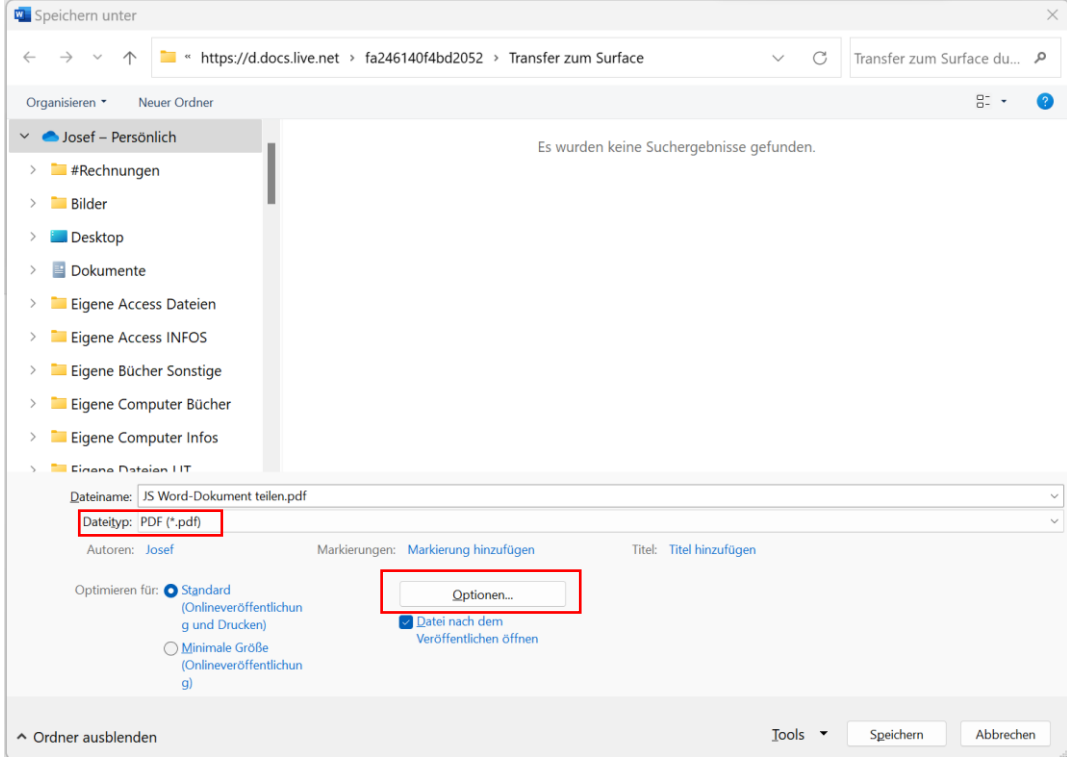

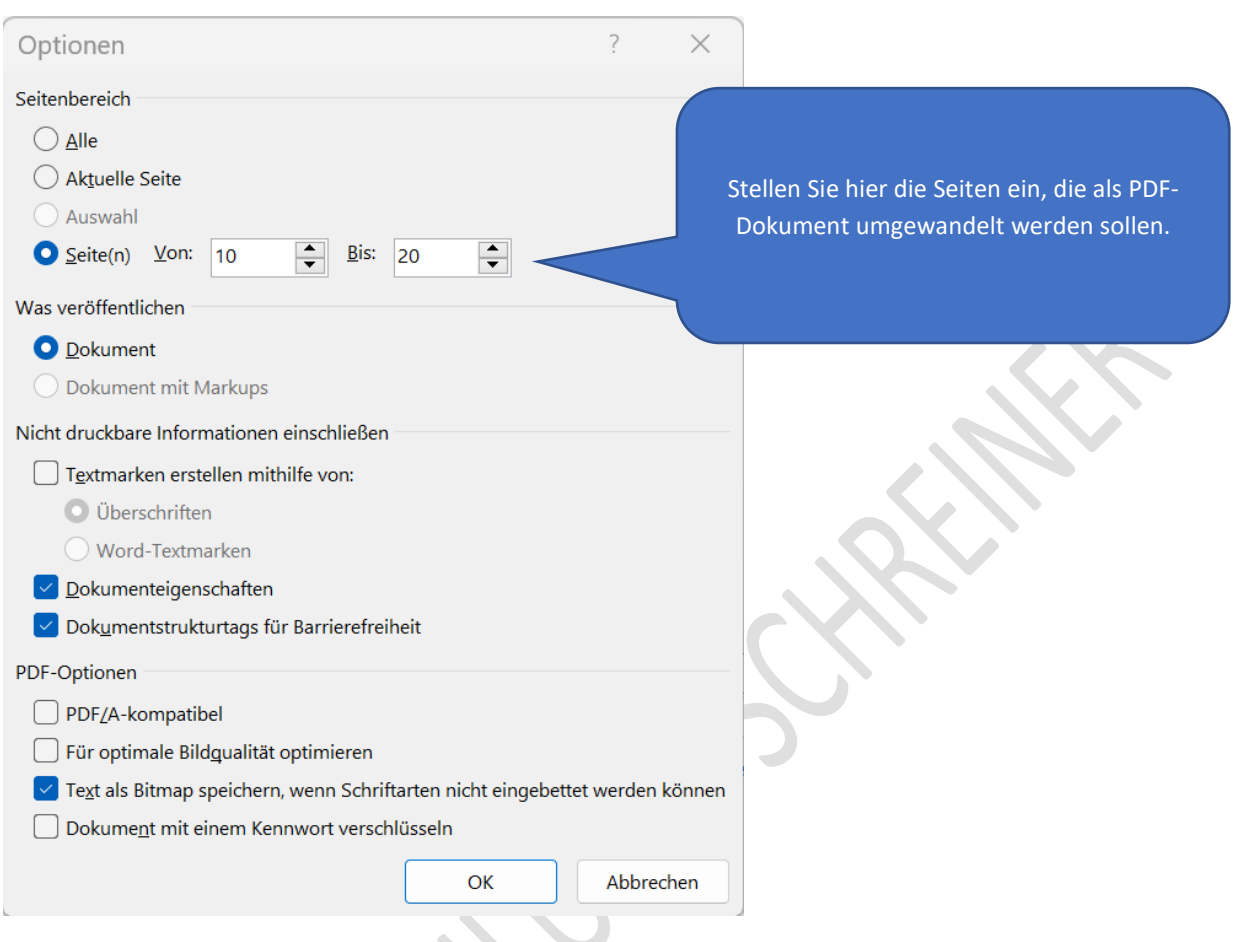

# Schritt 6: Im Abschnitt Seitenbereich stellen Sie die gewünschten Seiten ein.

Schritt 7: Klicken Sie dann auf **OK**.

Schritt 8: Wählen Sie den Speicherort – dann klicken Sie auf die Schaltfläche **Speichern**.

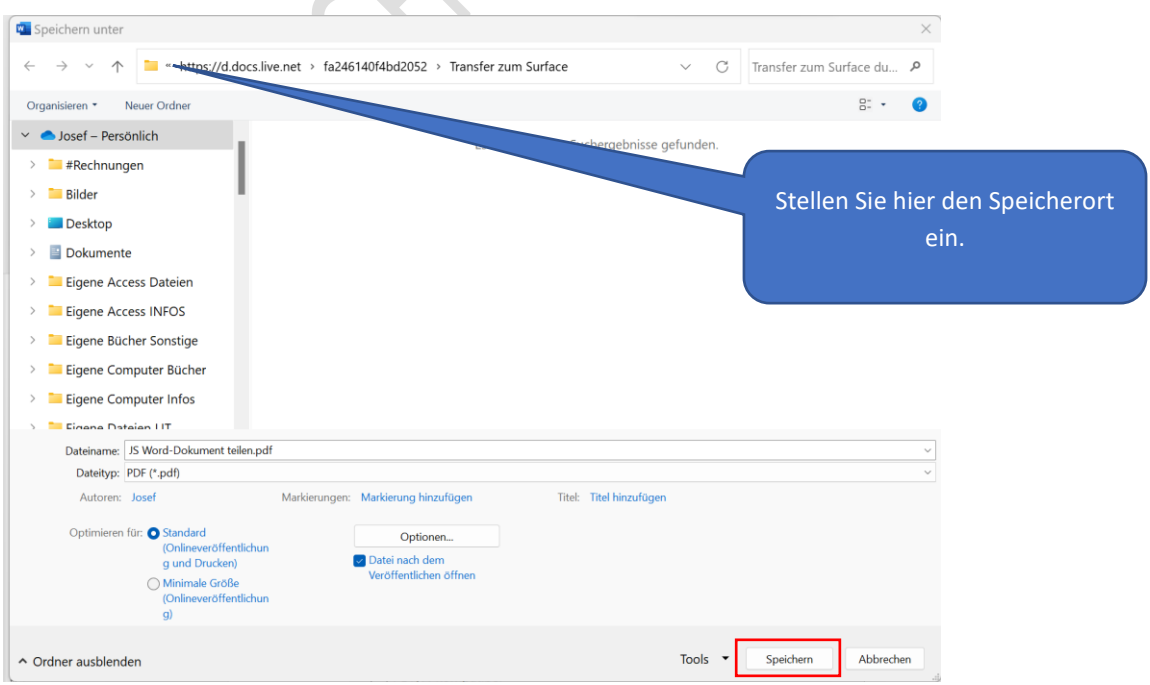

## NACHTEIL BEI PDF-DOKUMENTEN

Wenn Sie im Hauptdokument Änderungen vornehmen, dann müssen Sie das PDF-Dokument neu erstellen.

# ZENTRALDOKUMENT UND FILIALDOKUMENTE

Der Umgang mit Zentraldokument<sup>3</sup> und Filialdokument ist eine feine Sache, lässt sich aber mit wenigen Worten nicht erklären. Der Ausgangspunkt ist die Idee, dass die Arbeit an einem umfangreichen Dokument handlicher wird (von der Dateigröße bis hin zu der Möglichkeit, das Dokument z. B. in einer Arbeitsgruppe zu bearbeiten), wenn man es auf mehrere kleineren Dokumente aufteilt.<sup>4</sup>

Weitere Informationen finden Sie im Internet oder in folgenden Fachbüchern:

Microsoft Word Version 2002, Das Handbuch von Bettina Weßelmann, Johannes Wiele, Markus Zietlow, Verlag Microsoft Press, 285 ff.

Word 97-2007 für Genervte von Susanne Kowalski, 287

Magnum Word 2007 von Michael Maier und Silke Maier, Verlag Markt+Technik, 538,566, 576

Word 2007 von Gabi Brede, Chio Edition, 123

Magnum Word 2010 von Michael Kolberg, Verlag Markt+Technik, 328 ff.

Word 2013 von Klaus Fahnenstich und Rainer G. Haselier, Verlag Microsoft Press, 670 ff.

Word 2016, Der umfassende Ratgeber von Christine Peyton, Olaf Altenhof, Daniel Peyton, Andre Möller, Verlag Vierfarben, 659 ff

Word 2021, Das Kompendium von Rainer Walter Schwabe, Verlag Markt+Technik, - hier zu PDF, 109 ff.

Zeitschrift; PC go Große Dokumente beherrschen, Ausgabe 2012 07, Seite 44

Loseblattsammlung Word Tipps & Tricks von A bis Z:

- Mehrere Dokumente in einer Datei zusammenfassen, Q775
- Umfangreiche Dokumente noch einfacher bearbeiten, D343
- Wie Sie große Dokumente perfekt verwalten und fehlerhafte Word-Dateien wieder reparieren, W820
- Word und große Dokumente, W561

Word und große Dokumente, Der Windows-Berater DVD Special Edition 2011, E51

Workshop: Große Dokumente und wissenschaftliche Arbeiten, Kindle Word 2019 Stufe 2 Aufbauwissen, 343

<sup>&</sup>lt;sup>3</sup> Früher Masterdokument genannt.

<sup>4</sup> Word 2016 Der umfassende Ratgeber, Verlag Vierfarben Seite 659 ff.

# HAFTUNG

#### **Keine Haftung für Inhalte**

Dieses Dokument wurde mit größter Sorgfalt erstellt. Für die Richtigkeit, Vollständigkeit und Aktualität der Inhalte kann ich jedoch keine Gewähr übernehmen. Für die Artikel, Kommentare, Antworten oder sonstige Beiträge in diesem Dokument ist jegliche Haftung ausgeschlossen. Ich übernehme somit keinerlei Gewähr für die Aktualität, Korrektheit, Vollständigkeit oder Qualität der bereitgestellten Informationen. Haftungsansprüche gegen den Autor, die sich auf Schäden materieller oder ideeller Art beziehen, welche durch die Nutzung oder Nichtnutzung der dargebotenen Informationen bzw. durch die Nutzung fehlerhafter und unvollständiger Informationen verursacht wurden sind ausgeschlossen. Jegliche Haftung ist ausgeschlossen.

#### **Keine Haftung für LINKS**

Dieses Dokument kann Links zu externen Webseiten Dritter enthalten, auf deren Inhalte ich keinen Einfluss habe. Für die Inhalte der verlinkten Seiten ist stets der jeweilige Anbieter oder Betreiber der Seiten verantwortlich. Wenn Sie Links benutzen, verlassen Sie dieses Dokument. Ich übernehme keine Garantie für die Richtigkeit, Genauigkeit, Zuverlässigkeit und Vollständigkeit von Informationen auf Websites, auf die über Links verwiesen wurde und lehne ausdrücklich jegliche Haftung für darin enthaltene Fehler oder Auslassungen oder Darstellungen ab. Ein Hyperlink auf eine andere Website ist lediglich als Information oder Hilfe zu verstehen und impliziert nicht, dass ich die Website oder die Produkte oder Dienstleistungen, die dort beschrieben werden, billige oder für richtig befinde oder geprüft habe.

© Josef Schreiner

21.12.2022

Eigene Notizen